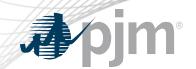

## PJM.com Roadmap

As of December 15, 2020
Tawnya Luna
Lead User Experience Strategist
Corporate Communications

www.pjm.com | Public PJM©2020

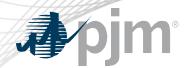

- Planning XML files retired
- Upcoming Outages page to be relocated

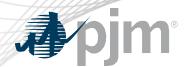

## Impact Details - PJM.com

| Product - Action Required                                            | Deadline                                         | Who May Be Affected                           |  |  |  |  |
|----------------------------------------------------------------------|--------------------------------------------------|-----------------------------------------------|--|--|--|--|
| Secure Area Expiration – click the Renew Now link on the secure page | Access expires within 17 days of receiving email | Anyone with access to secure areas on pjm.com |  |  |  |  |
| Single Sign On & Header Updates – sign in required every 24 hours    | End of Q1 2021                                   | Anyone visiting PJM.com                       |  |  |  |  |
| Pricing Nodes Zip Code Mapping & State Listing files – save files    | December 30<br>5:00 p.m.                         | Anyone using these files                      |  |  |  |  |
| <b>Upcoming Changes page</b> – update bookmark                       | December 31<br>9:00 a.m.                         | Anyone visiting this page                     |  |  |  |  |
|                                                                      |                                                  |                                               |  |  |  |  |

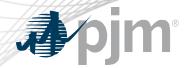

# 2020 Roadmap for PJM.com

|                                                                                                | Jan | Feb | Mar | Apr | May | Jun        | Jul        | Aug      | Sep                      | Oct | Nov        | Dec       |
|------------------------------------------------------------------------------------------------|-----|-----|-----|-----|-----|------------|------------|----------|--------------------------|-----|------------|-----------|
| RTEP Upgrades<br>& Status section,<br>Operational Data<br>& Dispatch Rates<br>pages retirement |     |     |     |     | Р   | roduction: | July 31 🥠  |          |                          |     |            |           |
| Dispatch Rates<br>Page                                                                         |     |     |     |     |     | Pro        | duction: A | ug. 27 🔷 |                          |     |            |           |
| Files retirement                                                                               |     |     |     |     |     | Pric       | ing Nodes  | -        | Mapping &<br>Planning XI |     |            | Dec. 30 🔷 |
| Planning page                                                                                  |     |     |     |     |     |            |            | Producti | on: Oct. 1               | •   |            |           |
| Upcoming<br>Changes Page                                                                       |     |     |     |     |     |            |            |          |                          | Pro | duction: E | Dec. 31 🔷 |

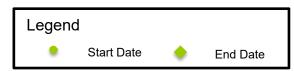

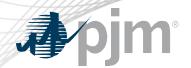

# 2021 Roadmap for PJM.com

|                                 | Jan | Feb   | Mar      | Apr | May | Jun | Jul | Aug | Sep | Oct | Nov | Dec |
|---------------------------------|-----|-------|----------|-----|-----|-----|-----|-----|-----|-----|-----|-----|
| Single Sign On & Header Updates |     | Produ | iction 🔷 |     |     |     |     |     |     |     |     |     |
| Secure Area Expiration          |     | Produ | iction 🔷 |     |     |     |     |     |     |     |     |     |

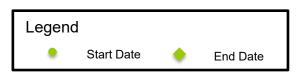

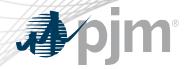

### Single Sign On & Header Updates

- Integrated sign in from PJM.com to tools
- 24-hour session time out

#### Before

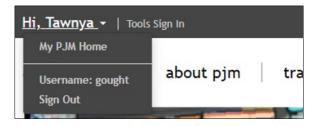

#### After

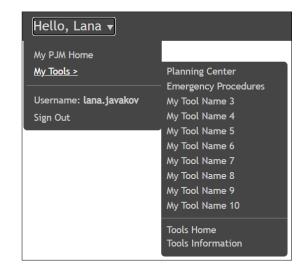

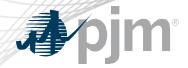

## Secure Area Expiration

- Access will expire 1-2 years after granted.
- Expiration will be enabled for each secure area throughout Q4 and Q1.
- Notification will be sent before access expires

| Area                                      | Action Required                     |
|-------------------------------------------|-------------------------------------|
| Secure areas requiring CEII authorization | Use the renew option to keep access |

www.pjm.com | Public 7 PJM©2020

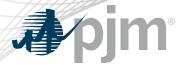

### Renewing Secure Area Access

#### 1. Email reminders sent before expiration

From: Account Manager <accountmanager-donotreply@pjm.com>

Sent: Tuesday, December 1, 2020 1:00:06 AM

Subject: Account Manager - Your My PJM User Interface Standards access will expire on 12-02-2020

Hello Daniel,

Your access to My PJM User Interface Standards secure area on PJM.com will expire on 12-02-2020. To renew your access, visit the My PJM User Interface Standards page, sign in with your account and click *Renew Now*.

Please contact PJM if you have any further questions.

#### 2. Click Renew Now on secure page

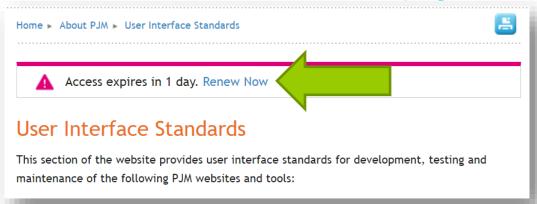

#### 3. Click Request Access button

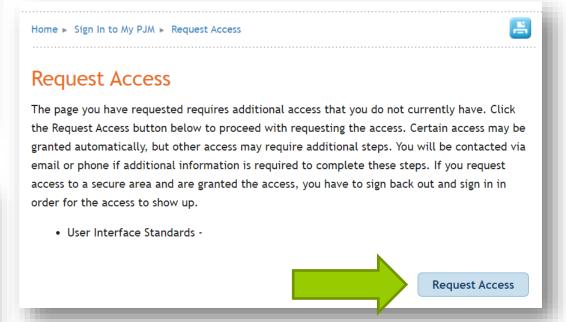

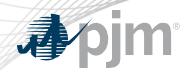

- Files retiring Dec. 30
  - Pricing node (pnode) zip code mapping
  - Pnode by state

| Area                                    | Action Required                         |
|-----------------------------------------|-----------------------------------------|
| Pnode zip code mapping & by state files | Save a copy of the files before Dec. 30 |

www.pjm.com | Public 9 PJM©2020

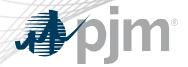

### **Upcoming Changes Page Relocation**

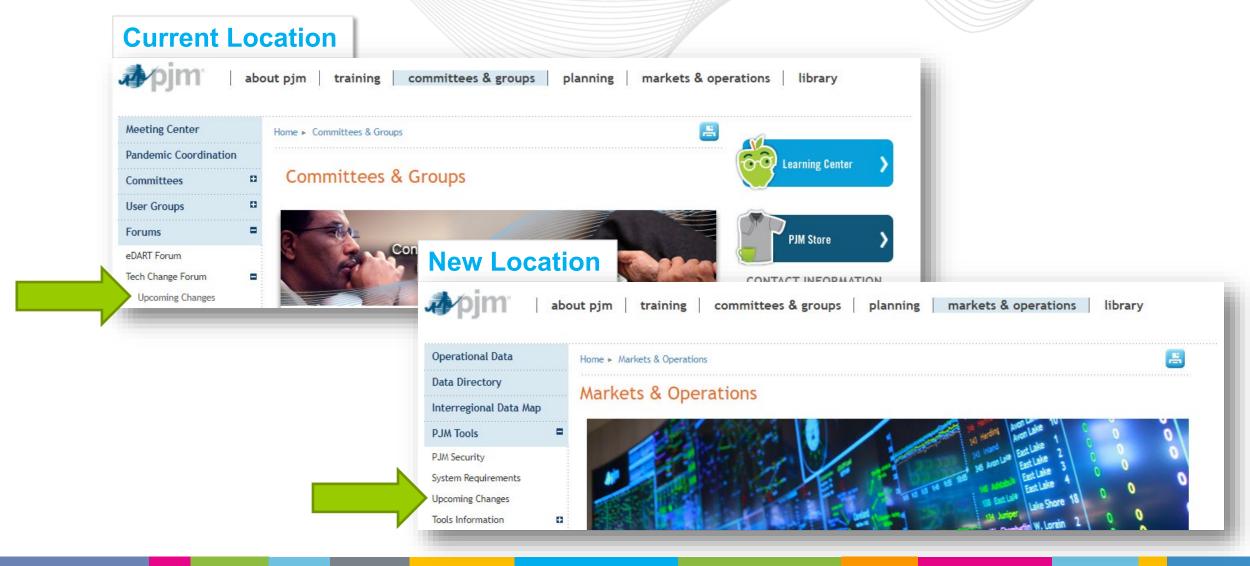

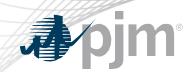

## **Product Details**

www.pjm.com | Public PJM©2020

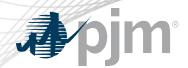

PJM's corporate website, <a href="www.pjm.com">www.pjm.com</a>, is the interface for information and tools used by PJM and its members & stakeholders

#### **Key Product Features**

- Display Content and Data
- Meeting/Event/Training Registration, Secure Content Areas
- Manuals, Filings & Orders, Reports
- Real-Time Dashboards, Maps